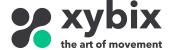

## **Axys Tablet Setup Instructions**

Note: Instructions below are adapted for tablets acquired through Xybix. Due to differences in manufacturers and version updates, set up steps may slightly differ between devices.

- 1. Open and set up the tablet according to user preferences.
- 2. Download the Axys App from the Google Play store.
  - To download the Axys App, a Google Play account is required.

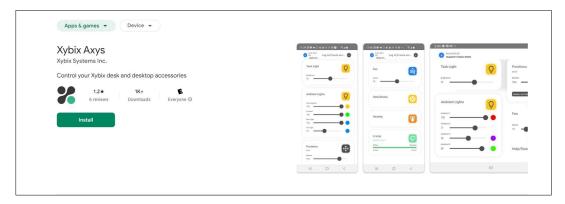

- Axys will ask that location services be enabled. Make sure this is enabled.
- 3. Make sure Bluetooth is enabled
  - Navigate to Settings -> Bluetooth to enable Bluetooth.

The tablet is now ready to connect to the Axys System through the Axys App. Please refer to the Xybix website for additional help with navigating the Axys App. <a href="https://www.xybix.com/axys-support">https://www.xybix.com/axys-support</a>

To use a tablet as a dedicated Axys controller, additional recommendations are provided below. These are not mandatory for the use of Axys.

- 4. Disable Lock Screen for quick access.
  - Navigate to Settings -> Unlock and Security (This may also show up in the Security and Accessibility tab)
  - Under the screen lock option, choose "None". A password created previously may be required to access this setting.
- 5. Prevent the screen from going to sleep.
  - Navigate to Settings -> Display
  - Under Screen timeout, choose "Never".
  - For tablets that do not have similar display settings, Xybix recommends using a 3<sup>rd</sup> party app that is designed to always keep the screen on.
- 6. Always keep the tablet plugged in to ensure it has enough battery.
- 7. Follow the provided instructions to mount the tablet to the surface using the magnetic mount. Place in a location where it is easily accessible and will not cause conflicts during daily operation.

## Mounting the Tablet on the Magnetic mounting system.

- Mount one steel circle on the back of the tablet. Ensure the circle is below the center so that the tablet will not contact the work surface.
- Mount the other circle on the work surface or other desired location.

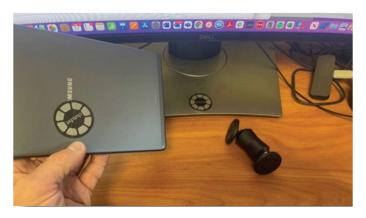

• Mount the magnetic mount arm onto the steel circle on the work surface.

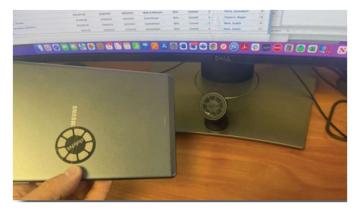

• Mount the tablet on the magnetic mount arm and adjust position according to user preference.

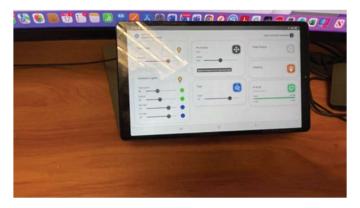